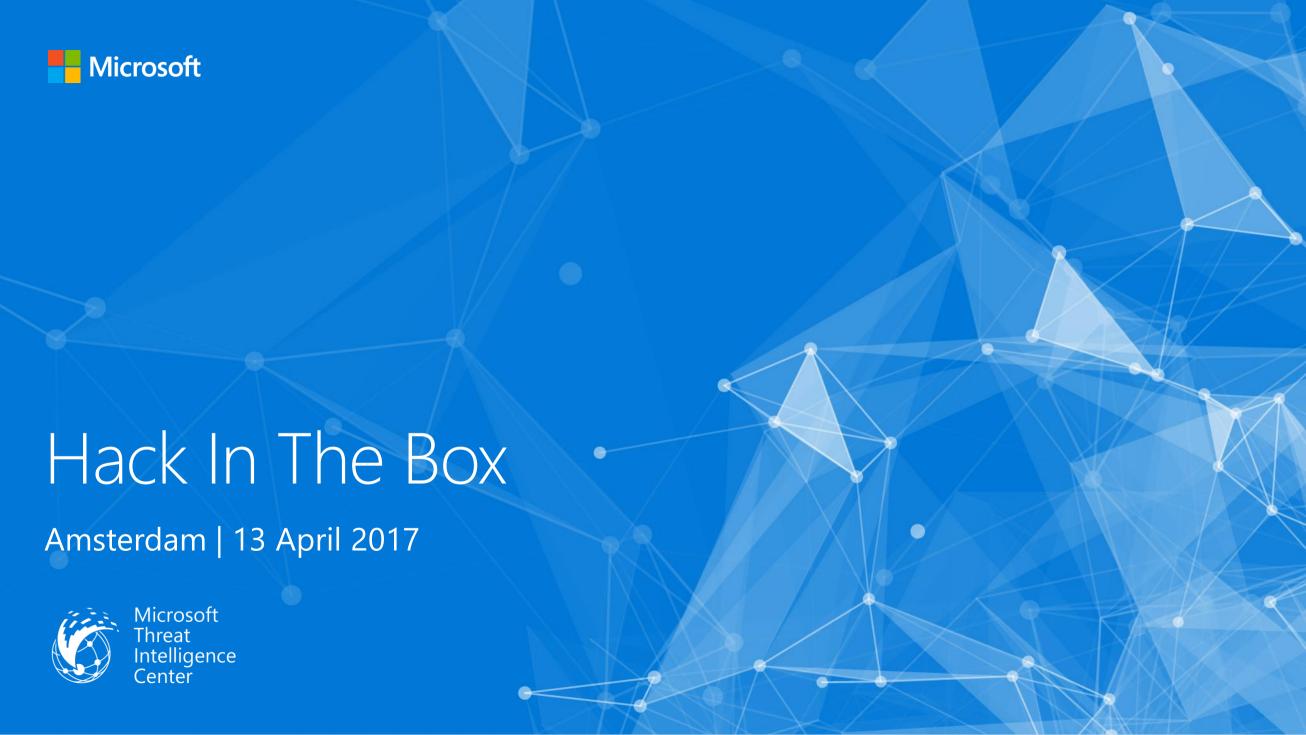

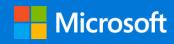

# Harnessing Intel Processor Trace on Windows for Vulnerability Discovery

Andrea Allievi – Microsoft Ltd Richard Johnson – Cisco Systems Inc

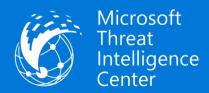

### Who we are - Richard Johnson

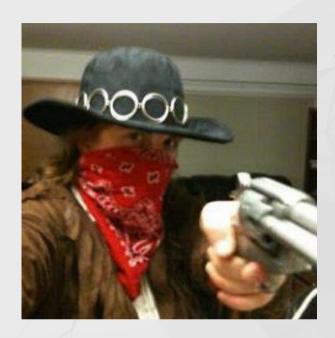

- Research Lead
- Cisco Talos VulnDev

### Talos Vulndev

- Third party vulnerability research
  - 170 bug finds in last 12 months
    - Microsoft
    - Apple
    - Oracle
    - Adobe
    - Google
    - IBM, HP, Intel
    - 7zip, libarchive, NTP
- Security tool development
  - Fuzzers, Crash Triage
- Mitigation development
  - FreeSentry

### Who we are - Andrea Allievi

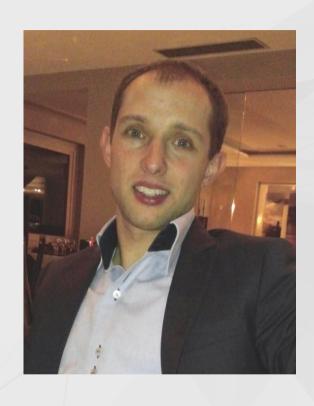

- Italian Security research Engineer, mainly focused on OS Security, Kernel Analysis and Malware Research
- Microsoft OSs Internals enthusiast / Kernel system level developer
- Work for the Threat Intelligence Center of Microsoft Ltd (MSTIC)
- Previously worked for Cisco Systems in the TALOS Security Research and Intelligence Group
- Previously worked for PrevX, Webroot and Saferbytes
- Original designer of the first UEFI Bootkit in 2012, Patchguard 8.1 bypass in 2014, and other research projects/analysis
- Windows Intel Pt Driver designer and developer

### Introduction

- In 2014 2016 I have been researching high performance tracing and fuzzing
  - 2014/2015 High Performance Fuzzing
  - 2015/2016 Go Speed Tracer
- Ruxcon 2015 I demoed a working prototype of Intel PT for coverage fuzzing
- June 2016 we developed a prototype Intel Processor Trace driver for Windows
  - The driver has been released open-source:
    - https://github.com/intelpt
- This talk picks up where the last one left off...
  - See <a href="http://moflow.org">http://moflow.org</a> for previous slides and talk videos

# Intel Processor Trace

### Intel Processor Trace

- Intel Processor Trace is a low-overhead hardware execution tracing feature
- It works by capturing information about software execution on each **hardware thread** using dedicated hardware in the CPU's Performance Monitoring Unit (PMU)
- After the execution completes software can process the captured trace data and reconstruct the exact program flow
- The trace format is highly compressed for efficient logging and requires some effort to decode

### Why is this useful?

- Diagnostic code coverage
- Coverage driven fuzzing automatically find software vulnerabilities
- Malware analysis sandboxes can trace malware and feed it to the detection filtering platform
  - Current malware does not attempt to discover intelpt tracing\*

- CPUID with leaf 0x7 can detect the support for Intel PT
- If supported, CPUID with leaf 0x14 can return the supported PT features
- Different CPUs implement different capabilities
- The architecture defines different MSRs to control each tracing operation
- Intel initially released Intel PT as part of Broadwell architecture
  - Limited tracing and logging modes
- Intel expanded on the functionality in Skylake
  - Multiple log buffer management modes
- Skylake architecture to be available on Xeon CPUs in 2017

```
INTEL PT CAPABILITIES ptCap = { 0 };
int cpuid_ctx[4] = \{0\};// EAX, EBX, ECX, EDX
// Processor support for Intel Processor Trace is indicated by
// CPUID.(EAX=07H, ECX=0H): EBX[bit 25] = 1.
cpuidex(cpuid ctx, 0x07, 0);
if (!(cpuid_ctx[1] & (1 << 25))) return FALSE;
// Now enumerate the Intel Processor Trace capabilities
RtlZeroMemory(cpuid_ctx, sizeof(cpuid_ctx));
cpuidex(cpuid ctx, 0x14, 0);
// If the maximum valid sub-leaf index is 0 exit immediately
if (cpuid ctx[0] == 0) return FALSE;
```

EAX = 0x14 - Intel Processor Trace

### EBX

- Bit 00: IA32\_RTIT\_CTL.CR3Filter can be set to 1
  - IA32\_RTIT\_CR3\_MATCH MSR can be accessed.
- Bit 01: Configurable PSB and Cycle-Accurate Mode.
- Bit 02: IP Filtering, TraceStop filtering, and preservation of Intel PT MSRs across warm reset.
- Bit 03: MTC timing packet and suppression of COFI-based packets.

### ECX

- Bit 00: Tracing can be enabled with IA32\_RTIT\_CTL.ToPA = 1 utilizing the ToPA output scheme
  - IA32\_RTIT\_OUTPUT\_BASE and IA32\_RTIT\_OUTPUT\_MASK\_PTRS MSRs can be accessed.
- Bit 01: ToPA tables can hold any number of output entries
  - Maximum specified by the MaskOrTableOffset field of IA32\_RTIT\_OUTPUT\_MASK\_PTRS.
- Bit 02: Single-Range Output scheme.
- Bit 03: Output to Trace Transport subsystem.
- Bit 31: Generated packets which contain IP payloads have LIP values
  - Includes the CS base component

EAX = 0x14 - Intel Processor Trace

Packet Generation (ECX = 1)

### EAX

- Bits 2:0: Number of configurable Address Ranges for filtering.
- Bit 31:16: Bitmap of supported MTC period encodings

### EBX

- Bits 15-0: Bitmap of supported Cycle Threshold value encodings
- Bit 31:16: Bitmap of supported Configurable PSB frequency encodings

# Why is Intel PT so interesting?

- Implemented entirely in hardware
- You can trace all software that the CPU runs (except for SGX secure containers)
- Suppose you have to analyze an hypervisor or an evil SVM handler
  - With Intel PT you can do that!
- Performance
  - Low over-head (15% CPU perf hit for recording)
  - Logs directly to physical memory, bypassing TLB and eliminating cache pollution
  - Minimal log format takes little time to record
    - One bit per conditional branch
    - Only indirect branches log dest address

### How it works - Summary

- Different kinds of trace filtering:
  - 1. Current Privilege Level (CPL) used to trace all of user or kernel
  - 2. PML4 Page Table used to trace a single process
  - 3. Instruction Pointer used to trace a particular slice of code (or module)
- Two types of output logging:
  - 1. Single Range
  - 2. Table of Physical Addresses

# Single Range

- OS should allocate a contiguous physical memory buffer (MmAllocateContiguousMemory is a good fit)
- This mode is best suited for
  - 1. Tracing of single application with sufficient size of buffer
  - 2. Redirect the output to a MMIO port or some JTAG controllers
  - 3. Always-On tracing for post-mortem or forensic analysis
- To enable:
  - Set the proper MSRs
    - MSR\_IA32\_RTIT\_OUTPUT\_BASE and MSR\_IA32\_RTIT\_OUTPUT\_MASK\_PTRS
- Start the Tracing by setting the "TraceEn" flag in the control register
- The buffer will be filled by the processor in a circular-manner

### Table of Physical Addresses

- Table of Physical Addresses (aka ToPA) is a list of tables that describes each physical address used for storing the trace
- A well-known data-structure definition PML4 (see the Intel Manual)
- This allows the processor to write data to non-contiguous memory regions
- Binary compatibility with the "MDL" data structure of Windows kernel
- Modality best suited for:
  - 1. Tracing big code areas and/or dump the results in a user-mode file
  - 2. Supporting pause/resume of a application and on-the-fly analysis of the dump
- Very powerful an Interrupt could be generated by the processor at a certain point if the buffer is going to be full, or STOP signal

### Different type of Trace Packets

- 1. Packet Stream Boundary (**PSB**) packets 'heartbeats' that are generated at regular intervals (configurable), synchronization points for the decoder
- 2. Paging Information Packets (PIP) record modifications made to the CR3 register
- 3. Timing packets (**TSC, MTC & CYC**) packets helps in tracking wall-clock time (related to events or not)
- 4. Control flow packets: taken-not-taken (TNT), target IP (TIP), Flow update (FUP), MODE packets
- 5. Core bus ratio packets: highlights modifications in the CPU clock
- 6. Overflow packets: sent when the processor encounters an internal buffer overflow

In our driver the user can decide if enable or not the generation of some kind of packets (control flow – TSC/MTC/CYC)

\* Refer to the Intel's manual for the details

# Different type of Trace Packets

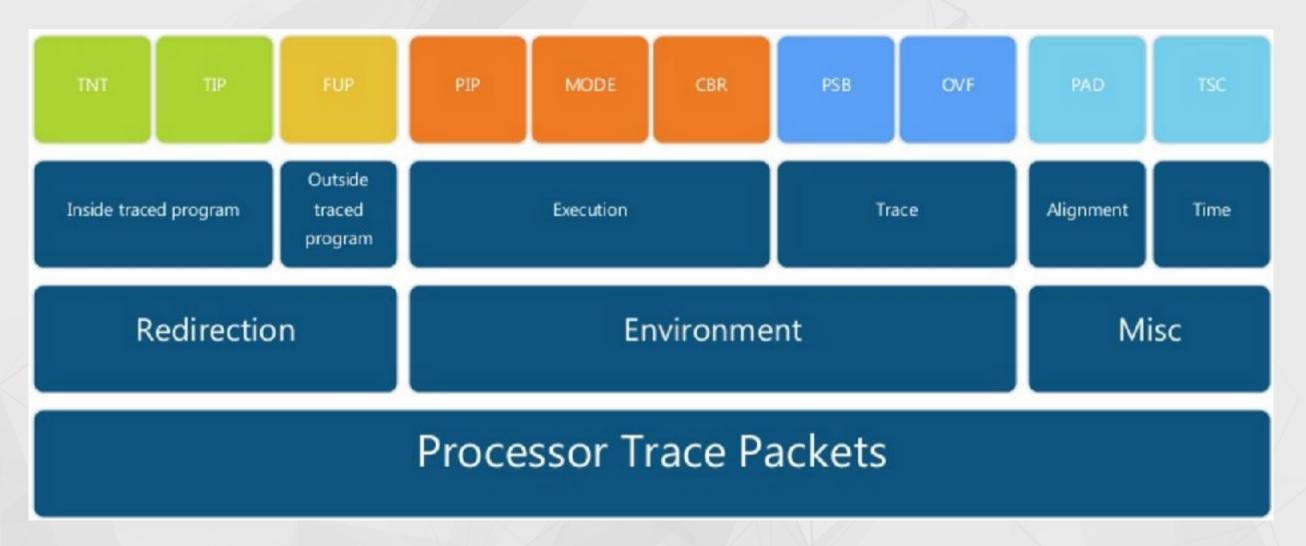

# Windows Intel PT Driver

# The Project

- We have decided to write a Windows driver, with the goal of supporting all trace and filtering modes for kernel and userspace
- At the time of this writing the driver is in version 0.5
  - Supports all the filtering mode combinations and both output modes
  - Supports multi-processors
  - Supports kernel mode code tracing and kernel mode API
- Some issues had been resolved:
  - 1. APIC controller programming for the PMI interrupt notification
  - 2. User-mode buffer mapping
  - 3. Multi processor issues
  - 4. How to trace spawned processes

# The PMI Interrupt

- The ToPA output scheme supports a mode in which the CPU triggers a PMI (performance monitor interrupt) every time the buffer is full\*
- We would like to enable and connect to that interrupt
- In that way we can process the trace content when buffer is full
- To control the traced process, either
  - Use a hypervisor -> VMEXIT
  - Suspend the target process from kernel, dump the trace data and resume
- Another problem here: the IRQL in which the code runs is HIGH\_LEVEL
- Solved dividing the job in 3 phase: PMI Handler -> DPC -> Work Item
- Connecting the ISR and find a way to map the IoApic memory space have been not an easy task

### The User mode buffer

- Processor Trace works with physical addresses not Virtual addresses
- ToPAs describe a big buffer composed by different smaller physical chunks.
- Need a way to create a big virtual buffer composed by each chunk and map this to user-mode in a very secure manner (otherwise the driver will be subject of kernel-exploitation)
- Intel is not stupid. The ToPA and the MDL data structures are compatible
- Solution:
  - allocate physical memory using the OS facilities\*
  - Convert the MDL descriptor into ToPA entries
  - Securely map the final virtual buffer using the OS

### Multi-Processor and Multi Thread support

- New feature in version 0.5
- Each processor has an associated PT Buffer mapped in the target user-mode process (but **not in kernel-mode**)
- Only an event signaled when the PMI Interrupt fires was not enough
  - Introduced the User-mode callbacks a smart method to manage the PT log directly from User-mode
- Still some problems in managing multi-threaded and multi process application

# Kernel mode Tracing

- New feature in version 0.5
- The Driver is able to perform the tracing of Kernel mode code in 2 ways
  - From the user-mode application (executed with Admin privileges) ->
     Uses IP filtering mode
  - 2. From another kernel-mode driver -> the driver must use the exported APIs and manage the PT buffer(s), and multi-processor stuff on its own
- In this way we have been able to perform the trace of:
  - 1. The loading / unloading of a new Kernel module
  - 2. Some IOCTL called by a test user application

### The client code

### Quite a simple setup:

1. Get an handle to the PT Device

- 2. Spawn the process / decide what to trace and set the options in the PT\_USER\_REQ data structure (process ID, CPU Affinity mask, buffer size, ...)
- 3. Start the tracing

```
DeviceIoControl(hPtDev, IOCTL_PTDRV_START_TRACE, (LPVOID)&ptStartStruct,
    sizeof(PT_USER_REQ), lpPtBuffArray, sizeof(LPVOID) * dwNumOfCpus,
    &dwBytesIo, NULL);
```

4. Stop the trace and clear the resources (important)

### The Multiprocessor client code

- 1. Spawn a new thread for each CPU
- 2. To register the user-mode callback use the new PTDRV\_REGISTER\_PMI\_ROUTINE IOCTL code (one call for each thread)
- 3. Specify an affinity mask composed by only the executing processor ID
- 4. Perform a wait in an alertable state

### That's all!

Your User-mode callback will be called each time the CPU trace buffer will become full

### Some other challenges

- CR3 physical page swappable?
  - Quick analysis shows that in Windows 10586
    - Only the main PML4 table page is always in memory
- Otherwise make use of the PIP packets
- The problem of the spawned processes has been resolved using the trace by IP detect when a new process is spawned and add the new range

### OR

Use the tracing by CPL and parse the PIP packets

# Demo

### Vulnerability Discovery

- Now we have a fast tracing engine
- How will we utilize it for vulnerability discovery?

### Evolutionary Fuzzing

- Incrementally better mutational dumb fuzzing
- Trace while fuzzing and provide feedback signal
- Evolutionary algorithms
  - Assess fitness of current input
  - Manage a pool of possible inputs
- Focused on security bugs

### Evolutionary Fuzzing

- From previous research, these are the required components
  - Fast tracing engine
    - Block based granularity
  - Fast logging
    - Memory resident coverage map
  - Fast evolutionary algorithm
    - Minimum of global population map, pool diversity

### Amercian Fuzzy Lop

- Michal Zalewski 2013
  - Delivered the first performant opensource evolutionary fuzzer
- Features
  - Uses variety of traditional mutation fuzzing strategies
  - Block coverage via compile time instrumentation
  - Simplified approach to genetic algorithm
    - Edge transitions are encoded as tuple and tracked in a bloom filter
    - Includes coverage and frequency
  - Uses portable\* Posix API for shared memory, process creation

### Amercian Fuzzy Lop

- Contributions
  - Tracks edge transitions
    - Not just block entry
  - Global coverage map
    - Generation tracking
  - Fork server
    - Reduce fuzz target initialization
  - Persistent mode fuzzing
  - Builds corpus of unique inputs reusable in other workflows

```
american fuzzy lop 0.47b (readpng)
run time: 0 days, 0 hrs, 4 min, 43 sec
last new path: 0 days, 0 hrs, 0 min, 26 sec
last uniq crash: none seen yet
last uniq hang: 0 days, 0 hrs, 1 min, 51 sec
                                                                                 total paths: 195
                                                                                 uniq crashes: 0
                                                                                   uniq hangs : 1
 now processing: 38 (19.49%)
                                                            map density: 1217 (7.43%)
                                                       count coverage : 2.55 bits/tuple
paths timed out : 0 (0.00%)
                                                         findings in depth
                 : interest 32/8
                                                                              128 (65.64%)
                    0/9990 (0.00%)
                                                        new edges on: 85 (43.59%)
                    2306/sec
                   88/14.4k, 6/14.4k, 6/14.4k
0/1804, 0/1786, 1/1750
31/126k, 3/45.6k, 1/17.8k
1/15.8k, 4/65.8k, 6/78.2k
                    34/254k, 0/0
                    2876 B/931 (61.45% gain)
```

### Amercian Fuzzy Lop

- Trace Logging
  - Each block gets a unique ID
  - Traversed edges are indexed into a bloom filter map
  - Create a hash from the src and dst block IDs
  - Increment map for each time an edge is traversed

```
american fuzzy lop 0.47b (readpng)
        run time : 0 days, 0 hrs, 4 min, 43 sec
last new path : 0 days, 0 hrs, 0 min, 26 sec
last uniq crash : none seen yet
                                                                 total paths: 195
                                                                 uniq crashes: 0
last uniq hang : 0 days, 0 hrs, 1 min, 51 sec
                                                                   uniq hangs : 1
now processing: 38 (19.49%)
                                                map density: 1217 (7.43%)
                                            count coverage : 2.55 bits/tuple
paths timed out : 0 (0.00%)
             : interest 32/8
                                                               128 (65.64%)
                0/9990 (0.00%)
                88/14.4k, 6/14.4k, 6/14.4k
               0/1804, 0/1786, 1/1750
31/126k, 3/45.6k, 1/17.8k
1/15.8k, 4/65.8k, 6/78.2k
                2876 B/931 (61.45% gain)
```

Each trace is easily comparable to the entire session history

### Windows Evolutionary Fuzzing

- Started research into this area in 2015
  - High Performance Fuzzing
  - Go Speed Tracer
- Windows Software primarily distributed as binaries
  - High speed binary code coverage required
- Seemed like a good opportunity to use Intel Processor Trace
  - First prototyped on Linux using simple-pt
  - Demoed Linux afl-intelpt at Ruxcon 2015
- Lack of a usable driver for Windows lead to partnership with Andrea

### WinAFL

- Ivan Fratric July 2016
  - First performant windows evolutionary fuzzer
- Features
  - Its American Fuzzy Lop! For Windows!
  - Windows API port for memory and process creation
  - DynamoRIO based code coverage
  - Filter based on module
  - Block and Edge tracing modes
    - Block tracing by default due to issues with multi-threading
    - \* After chatting with Ivan about it he tracks last branch in TLS for edge tracing
  - Persistent execution mode

### WinAFL

- Ivan Fratric July 2016
  - First performant windows evolutionary fuzzer
- Persistence
  - Multiple inputs can be parsed without exiting the process
  - DynamoRIO allows hooking of target function
    - User specifies address and number of arguments
    - On function exit, WinAFL repopulates args and loops function
    - User specifies number of loops before process restart

### WinAFL

- Ivan Fratric July 2016
  - First performant windows evolutionary fuzzer
- Persistence is key
  - Restart process each time (disable persistence) ~2.3 exec/s
  - Persist 100 iterations before restart ~72 exec/s
  - Persist 1000 iterations ~123 exec/s
  - Persist 10000 iterations ~133 exec/s

- Richard Johnson 2016/2017
  - Windows hardware driven evolutionary fuzzer
- Key problems to solve
  - The IntelPT log does not contain Block IDs or all branch targets
  - Parsing large compressed logs is time consuming
  - Persistence on native code without using DBI
  - We can filter up to 4 address ranges or whole process

- Richard Johnson 2016/2017
  - Windows hardware driven evolutionary fuzzer
- Current status
  - WinAFL IntelPT now accurately decodes full trace
  - The TIP packet of IntelPT holds target addresses
    - Generated for indirect branches and return
  - The TNT packets are conditional branch states
    - We must disassemble from last known IP to recover conditional branch target
    - We use a discovered branch cache to reduce disassembly time
    - \*Still need to implement disk persistence to disk
  - Edge src/dst encoded into AFL bloom filter
  - We currently use CreateProcess and WaitForSingleObject
    - See Go Speed Tracer for experiments in Windows fork()

- Richard Johnson 2016/2017
  - Windows hardware driven evolutionary fuzzer
- Current status
  - Native persistence mode is now implemented!
    - Application Verifier DLL for target DLL injection
    - DistormX for trampolines
    - Named Pipes for shared memory

american fuzzy lop 1.96b (test gdiplus.exe)

- Performance
  - Dummy loop benchmark
  - CreateProcess / Wait
  - 85 exec/sec

```
+- process timing -----+- overall results ---+
       run time : 0 days, 0 hrs, 1 min, 0 sec
                                                cycles done : 0
   last new path : none seen yet
                                                total paths : 10
 last uniq crash : none seen yet
                                               uniq crashes : 0
  last uniq hang : none seen yet
                                                 uniq hangs : 0
now processing : 7* (70.00%)
                                    map density : 1 (0.00%)
 paths timed out : 0 (0.00%)
                                 count coverage : 1.00 bits/tuple
+- stage progress ------+ findings in depth ------------
  now trying : havoc
                                | favored paths : 1 (10.00%)
 stage execs : 1272/2500 (50.88%)
                                  new edges on : 1 (10.00%)
                                 total crashes : 0 (0 unique)
 total execs : 4945
                                  total hangs : 0 (0 unique)
  exec speed : 85.16/sec (slow!)
+- fuzzing strategy yields -----+- path geometry -----+
   bit flips: 0/64, 0/62, 0/58
                                                  levels : 1
  byte flips : 0/8, 0/6, 0/2
                                                 pending: 9
 arithmetics : 0/446, 0/74, 0/5
                                                pend fav : 0
  known ints: 0/45, 0/187, 0/79
                                               own finds : 0
  dictionary: 0/0, 0/0, 0/0
                                               imported : n/a
      havoc : 0/2500, 0/0
                                                variable : 0
       trim: 99.93%/36, 0.00%
```

- Performance
  - Trace enabled
  - No log parsing
  - 72 exec/sec
  - 15% tracing overhead

american fuzzy lop 1.96b (test gdiplus.exe)

```
+- process timing -----+- overall results ---+
       run time : 0 days, 0 hrs, 1 min, 0 sec
                                                cycles done : 0
   last new path : none seen yet
                                                total paths : 10
 last uniq crash : none seen yet
                                               uniq crashes : 0
  last uniq hang : none seen yet
                                                 uniq hangs : 0
now processing : 7* (70.00%)
                                    map density : 1 (0.00%)
 paths timed out : 0 (0.00%)
                                 count coverage : 1.00 bits/tuple
+- stage progress ------+ findings in depth ------------
  now trying : havoc
                                | favored paths : 1 (10.00%)
 stage execs : 763/2500 (30.52%)
                                  new edges on : 1 (10.00%)
                                 total crashes : 0 (0 unique)
 total execs : 4436
                                  total hangs : 0 (0 unique)
  exec speed : 72.19/sec (slow!)
+- fuzzing strategy yields -----+- path geometry -----+
   bit flips: 0/64, 0/62, 0/58
                                                  levels : 1
  byte flips : 0/8, 0/6, 0/2
                                                 pending: 9
 arithmetics : 0/446, 0/74, 0/5
                                                pend fav : 0
  known ints: 0/45, 0/187, 0/79
                                               own finds : 0
  dictionary: 0/0, 0/0, 0/0
                                               imported : n/a
      havoc : 0/2500, 0/0
                                                variable : 0
       trim: 99.93%/36, 0.00%
```

american fuzzy lop 1.96b (test\_gdiplus.exe)

- Performance
  - Full tracing and parsing
  - 55 exec/sec
  - 22% parsing overhead
  - Total of ~35% overhead

```
+- process timing -----+- overall results ----+
       run time : 0 days, 0 hrs, 1 min, 0 sec
                                                cycles done : 0
   last new path : 0 days, 0 hrs, 0 min, 0 sec
                                                 total paths : 48
 last uniq crash : none seen yet
                                               uniq crashes : 0
  last uniq hang : none seen yet
                                                 uniq hangs : 0
now processing : 0 (0.00%)
                                    map density : 2594 (3.96%)
 paths timed out : 0 (0.00%)
                                 count coverage : 1.49 bits/tuple
+- stage progress ------+ findings in depth -----------
  now trying : calibration
                                | favored paths : 9 (18.75%)
 stage execs : 20/40 (50.00%)
                                  new edges on : 47 (97.92%)
                                 total crashes : 0 (0 unique)
 total execs: 3359
                                  total hangs : 0 (0 unique)
  exec speed : 55.81/sec (slow!)
+- fuzzing strategy yields -----+- path geometry -----+
   bit flips : 0/0, 0/0, 0/0
                                                  levels : 2
  byte flips : 0/0, 0/0, 0/0
                                                 pending: 48
 arithmetics : 0/0, 0/0, 0/0
                                                pend fav : 9
  known ints: 0/0, 0/0, 0/0
                                               own finds : 37
  dictionary: 0/0, 0/0, 0/0
                                               imported : n/a
      havoc : 0/0, 0/0
                                                variable : 47
       trim : 0.00%/1341, n/a
```

- INTELPT + Persistence
  - 5x speed boost over iterative fuzzing

WinAFL 1.06 based on AFL 1.96b (gdiplus\_test.exe)

```
+- process timing -----+- overall results ----+
       run time : 0 days, 0 hrs, 2 min, 5 sec
                                                cycles done : 1
  last new path : none yet (odd, check syntax!)
                                                total paths : 15
 last uniq crash : none seen yet
                                               uniq crashes : 0
  last uniq hang : none seen yet
                                                 uniq hangs : 0
now processing: 0*(0.00\%)
                                   map density : 0 (0.00%)
 paths timed out : 0 (0.00%)
                                 count coverage : 0.00 bits/tuple
+- stage progress ------+ findings in depth ------------
  now trying : havoc
                               | favored paths : 0 (0.00%)
 stage execs : 2366/2500 (94.64%)
                                 new edges on : 0 (0.00%)
                                 total crashes : 0 (0 unique)
 total execs : 32.9k
                                  total hangs : 0 (0 unique)
  exec speed : 260.8/sec
+- fuzzing strategy yields -----+- path geometry -----+
   bit flips : 0/32, 0/31, 0/29
                                                 levels : 1
  byte flips : 0/4, 0/3, 0/1
                                                pending: 0
 arithmetics : 0/223, 0/0, 0/0
                                               pend fav : 0
  known ints: 0/27, 0/102, 0/40
                                               own finds : 0
  dictionary : 0/0, 0/0, 0/0
                                               imported : n/a
      havoc : 0/30.0k, 0/0
                                               variable : 0
       trim: 98.17%/15, 0.00%
```

# Demo

WinAFL + IntelPT

## Conclusions

- Tracing is used very often in fuzzing and dynamic analysis
- Intel Processor Trace is a promising mechanism for hardware tracing
- Intel is dedicated to producing high performance trace features
- TODO List:
  - 1. Implement thread context switch tracing in a reliable way
    - We attempted ETW but the API is asynchronous
    - New solution is to use APC
  - 2. Modify a Hypervisor to be able to use Intel PT inside a Guest VM
    - Coming in 2017!
  - 3. Understand how to trace VMM, SMM code and test with SGX software

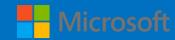

Thank you!

https://github.com/intelpt

@richinseattle / rjohnson@moflow.org @aall86

Questions?

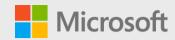

### Extra Slides

## Multi-Threaded and Multi-Process applications

- Always increasing in their number (think about AppContainer or Browsers for example)
- A simple solution resides in the log parser:
  - Make use of the PIP (Page information packets) to identify each process
- Big drawbacks: the size of the log is HUGE the time needed to parse it is even MORE
- Register a Process / Thread Creation callback in Kernel mode and trace one process per time
  - Simple solution, log size still acceptable
  - Some malware or complex applications requires process interactions

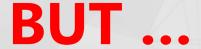

## In the beginning was a PUSHAD ...

- Do you remember the old glorious PUSAHD instructions?
- From the Intel manuals: "Pushes the contents of the general-purpose registers onto the stack."
- No equivalence for X64 registers or Kernel MSR
- I was studying how to trace only a single thread, intercepting the Windows Thread Context Switcher
- Someone has pinpoint to me the existence of another very-cool instruction in the AMD64 architecture, but no so known by the research community

Special thanks to Xinyang Ge of Microsoft Research for signaling this

### ... and now it is XSAVE

- Saves some processor state components to the XSAVE area
- MMX, SSE, AVX, AVX-512 user mode registers (What a heck is AVX-512?)
- ... and even the new CPU registers that belongs to Intel PT and Intel MPX
- New CPUID leaf functions for compatibility verification, new CPUs opcodes
- Basically is a very fast way to save even X64 Kernel-accessible Register in a particular memory buffer
- To use this feature in user-mode you have to fill the XCR0 register with XSETBV instruction
- Instead for kernel mode staff, you have to fill a special MSR register: IA32\_XSS (number 0x0DA0)
- Finally a call to the XSAVE (or XSAVES if in Kernel mode) fills the buffer with the needed information \*

# Thread tracing

- Originally I planned to manual save each Intel PT MSRs after intercepting the thread context switcher
- While analyzing the Windows 10 Context Switcher, I realized that it already supports the XSAVE feature
- 2 solutions -> We conclude that it was not feasible in a very stable manner:
  - 1. Find a way to hook or divert the KeSwapContext routine -> No publicavailable method -> Patchguard become angry
  - 2. Use ETW APC

Research still in progress!